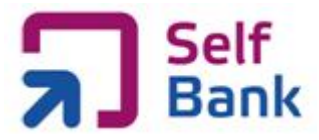

# GLOSARIO

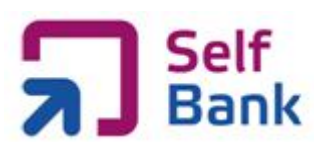

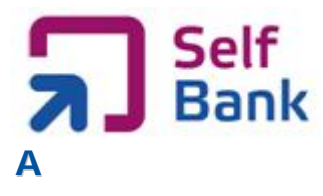

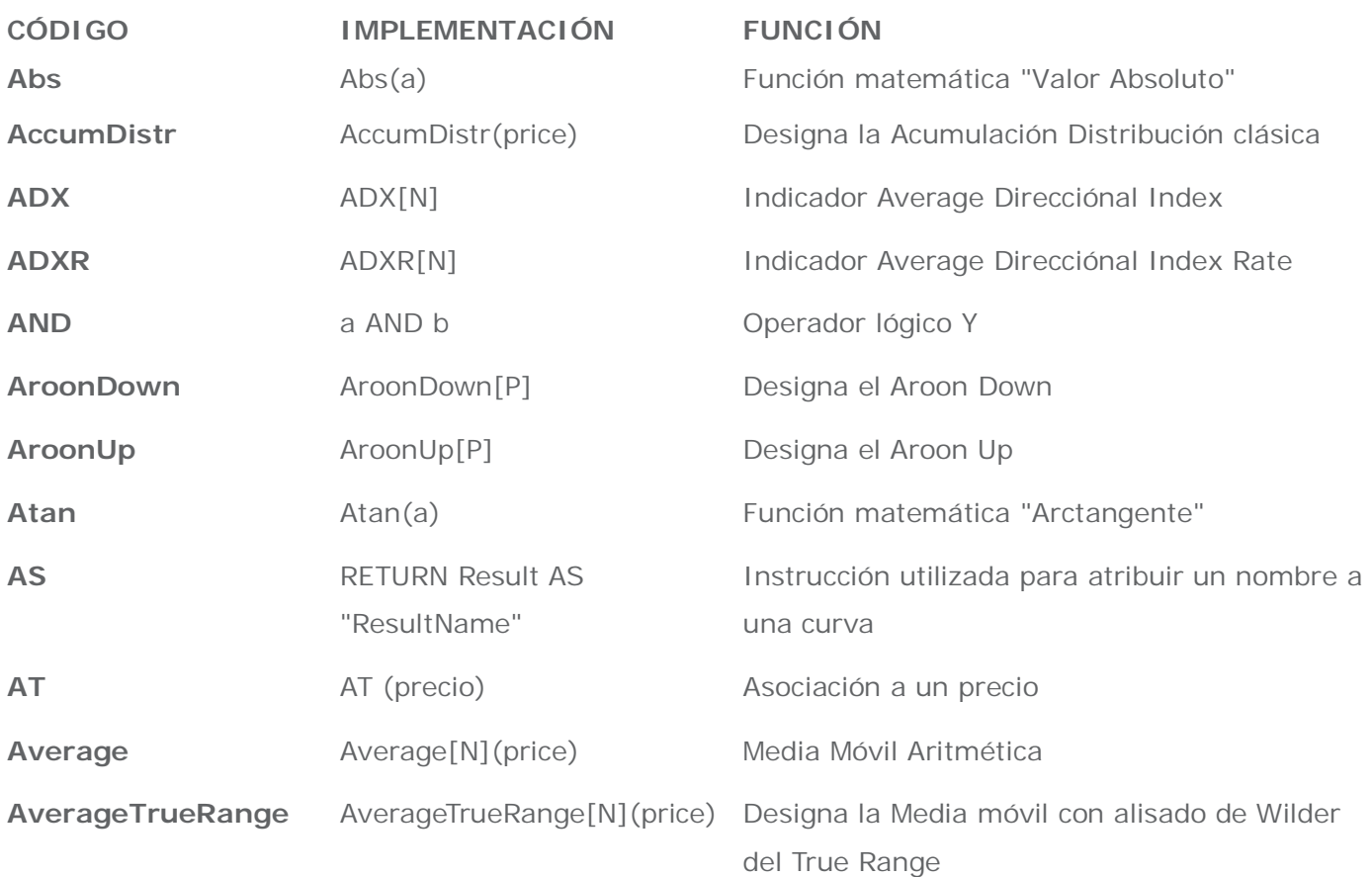

# **B**

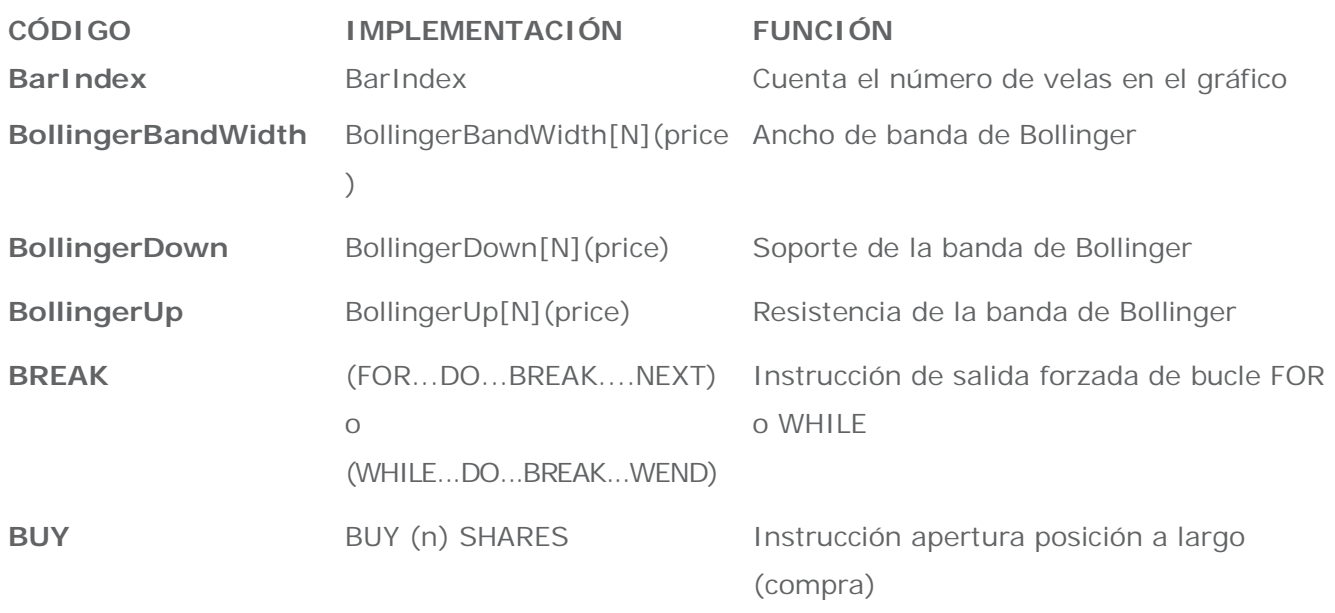

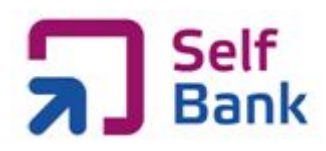

# **C**

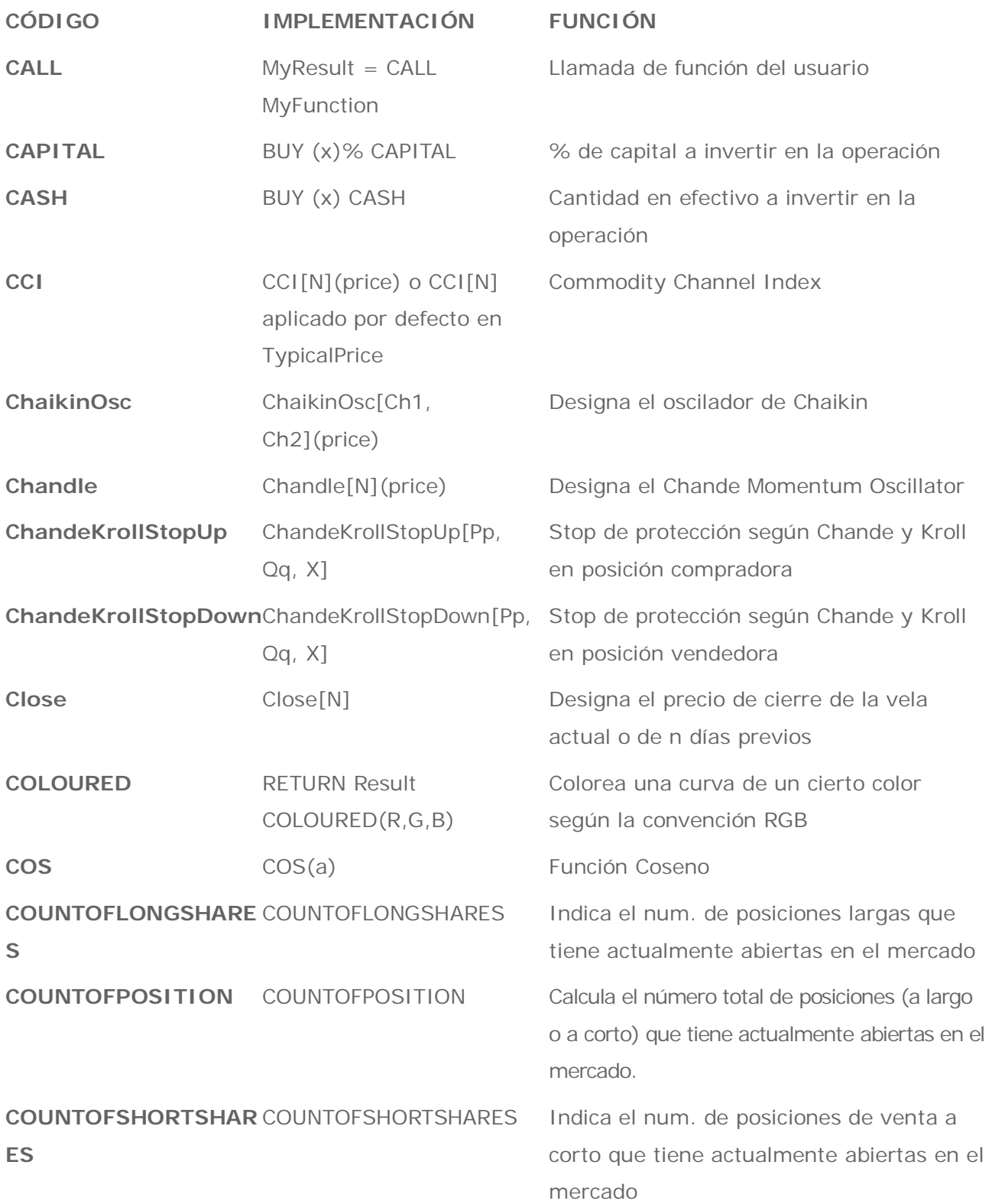

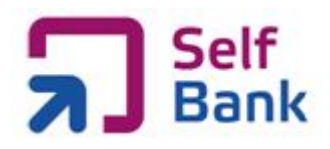

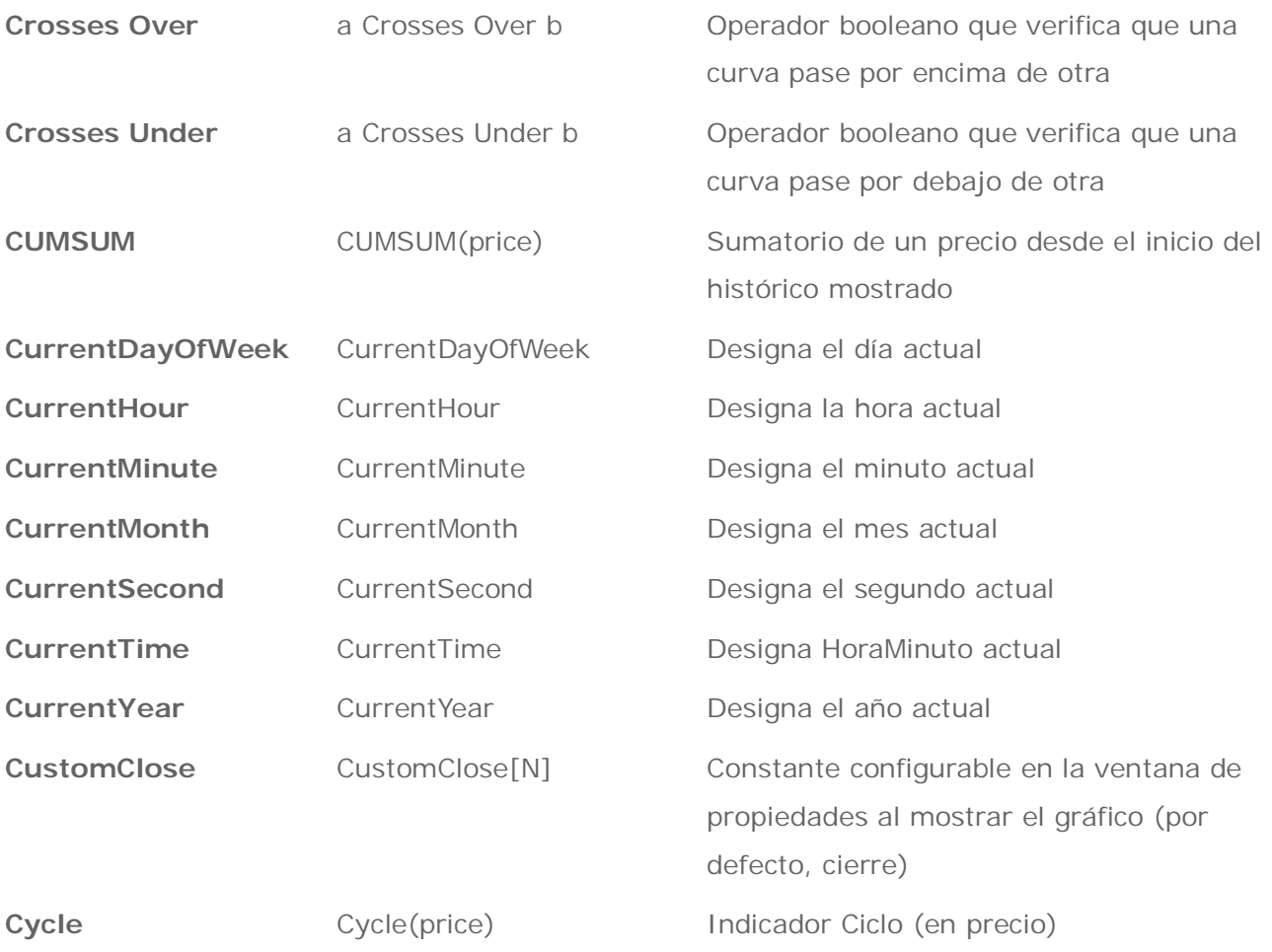

# **D**

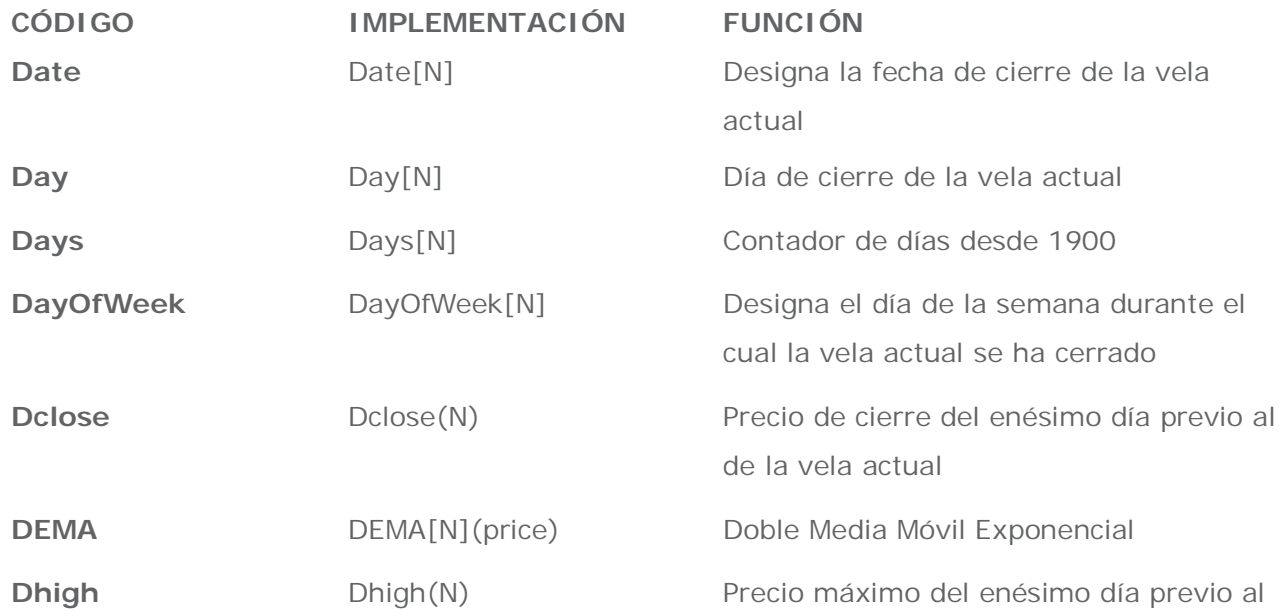

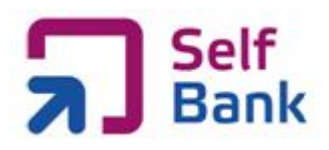

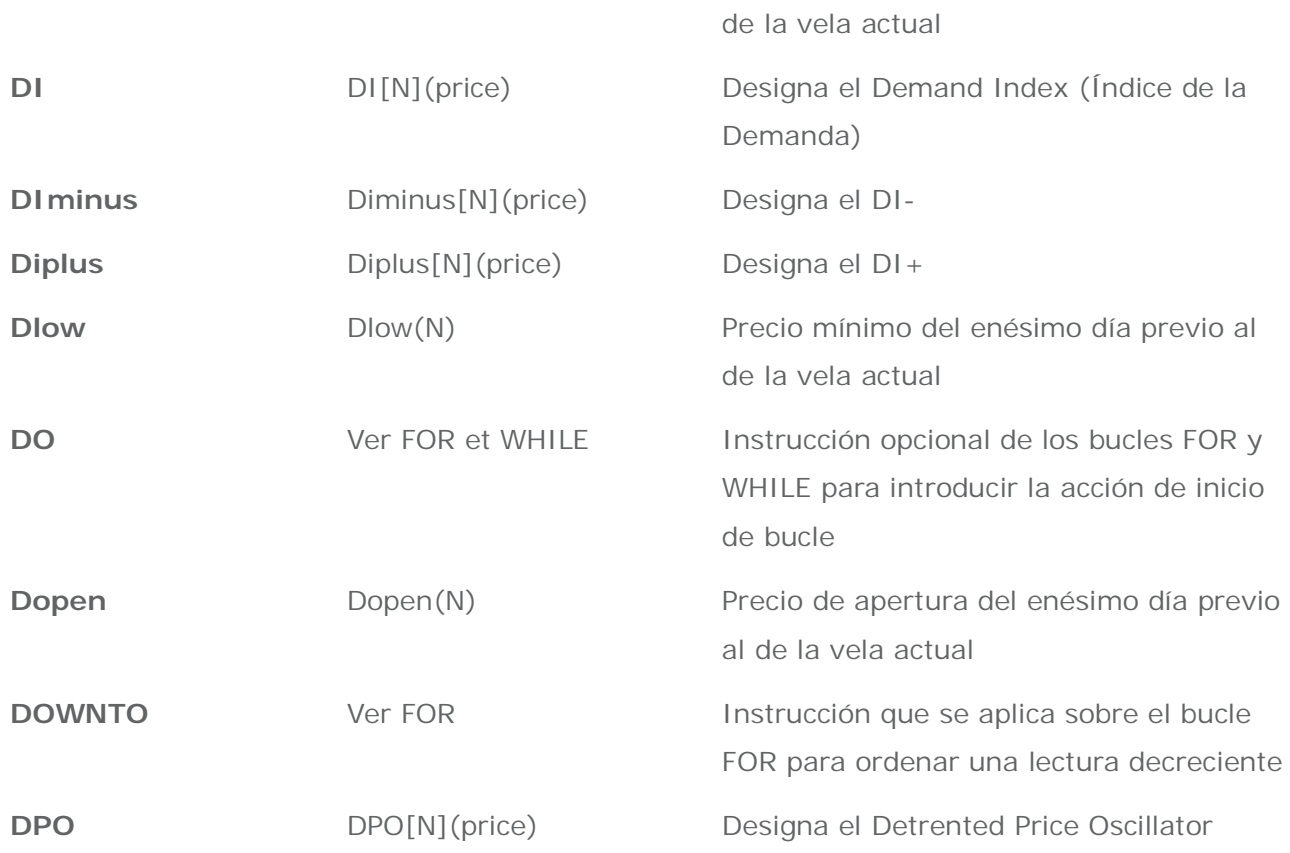

# **E**

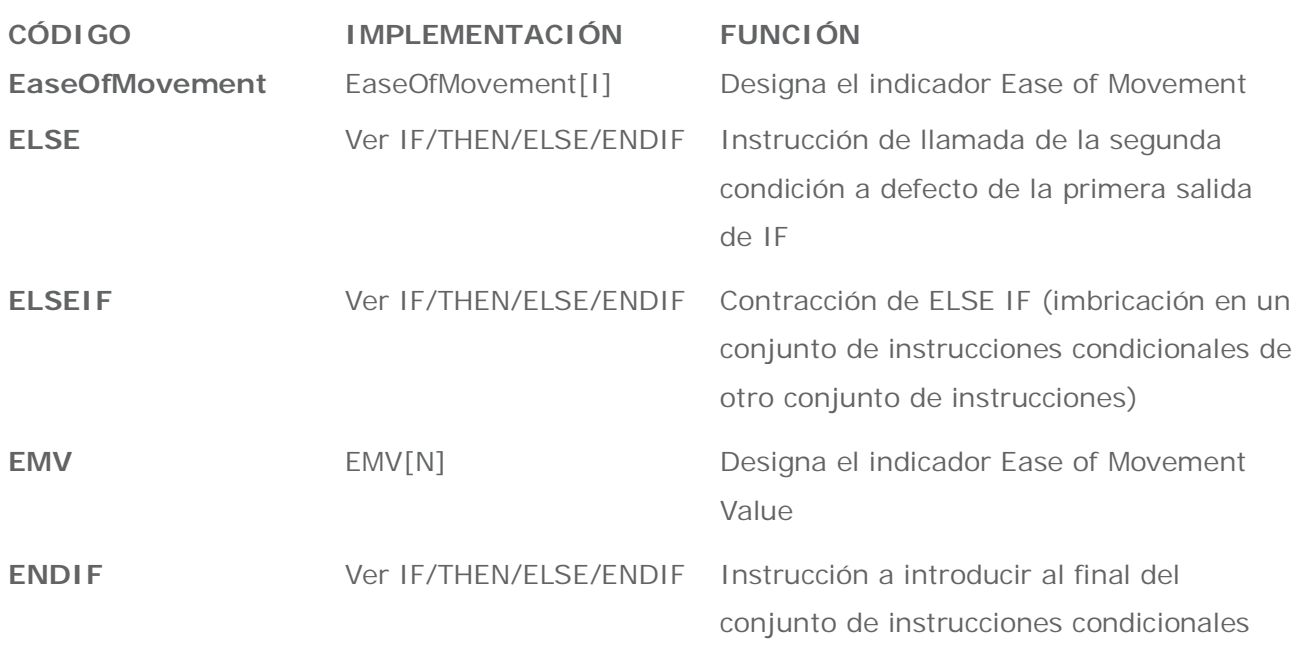

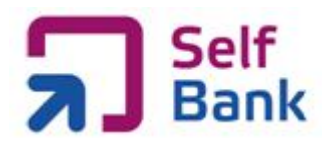

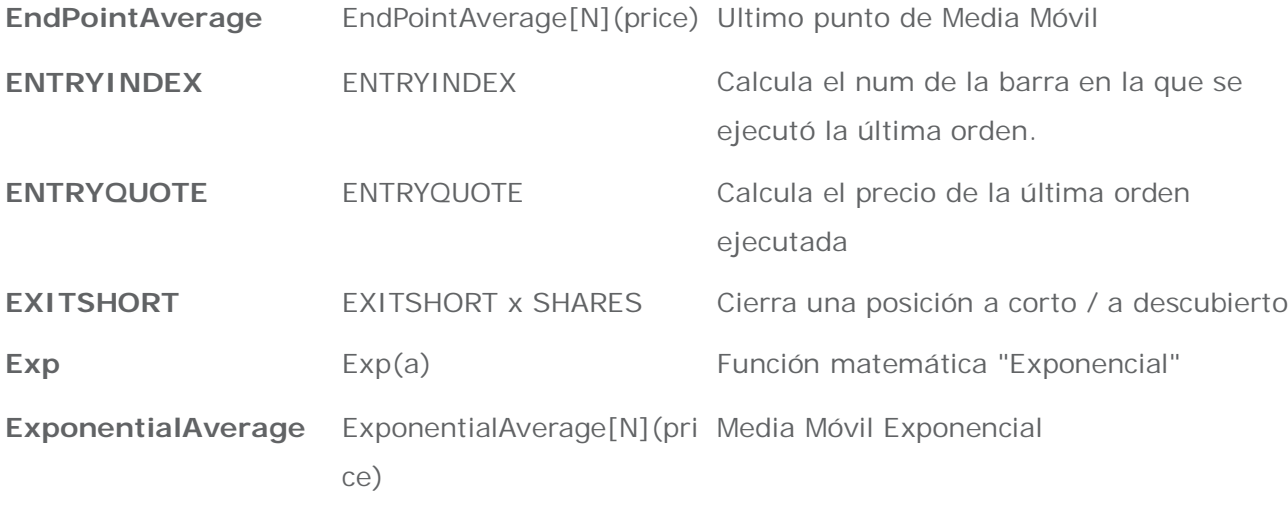

# **F-G**

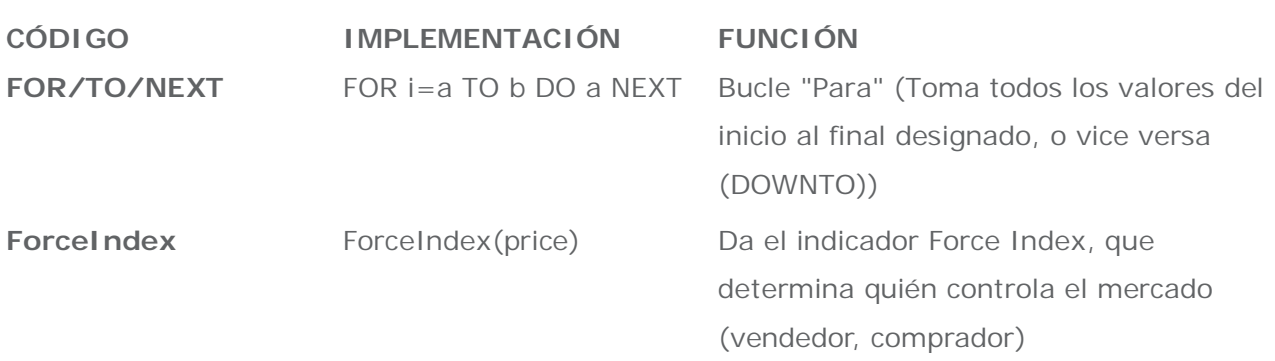

# **H**

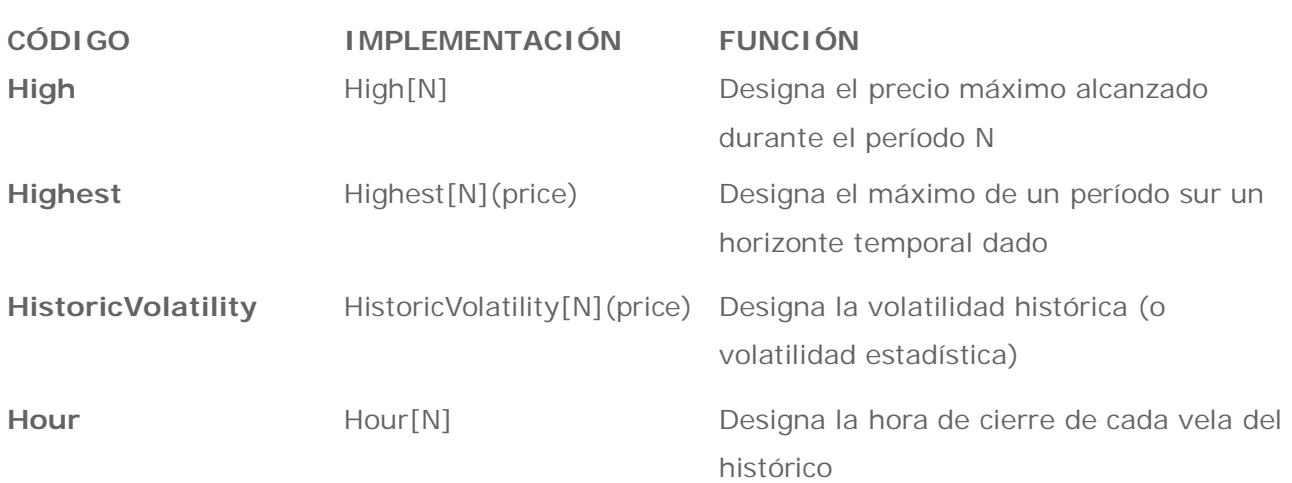

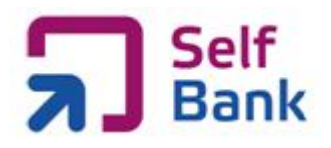

# **I-J-K**

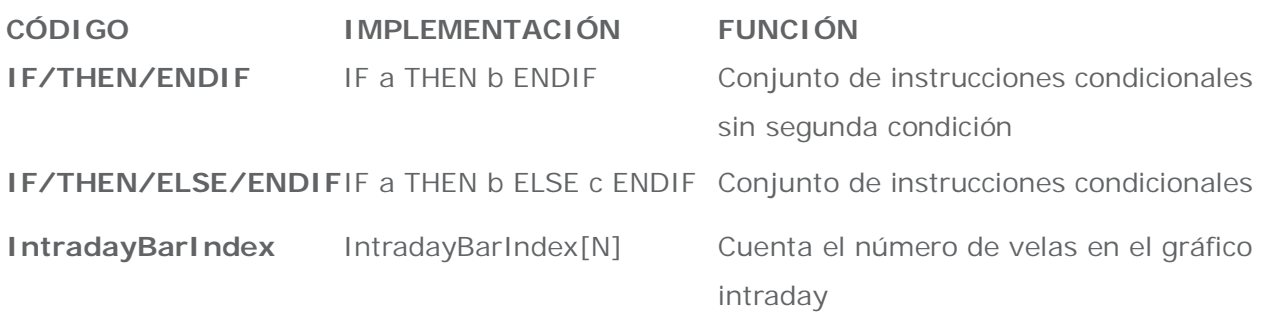

**L**

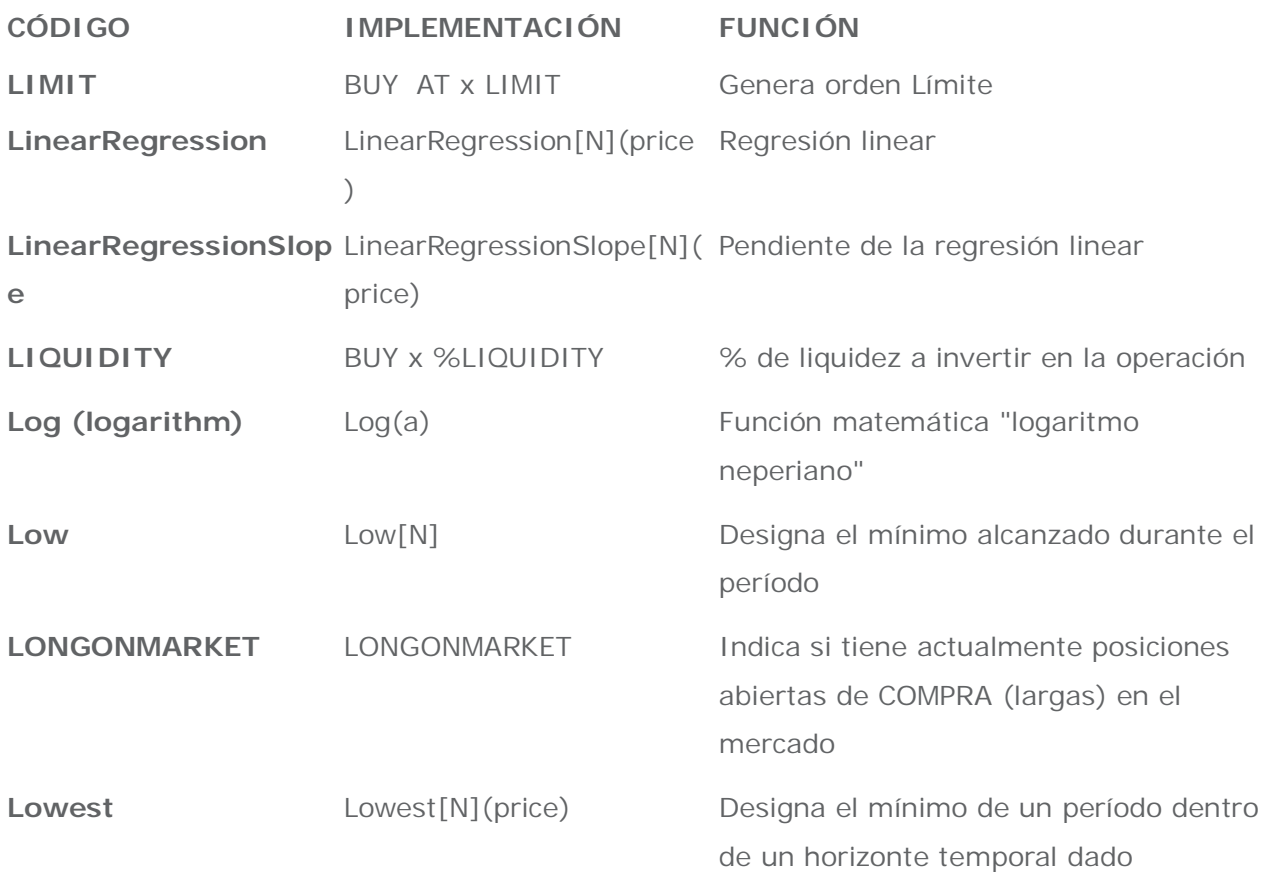

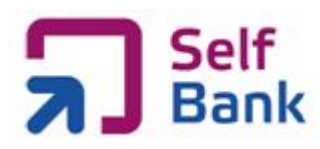

#### **M**

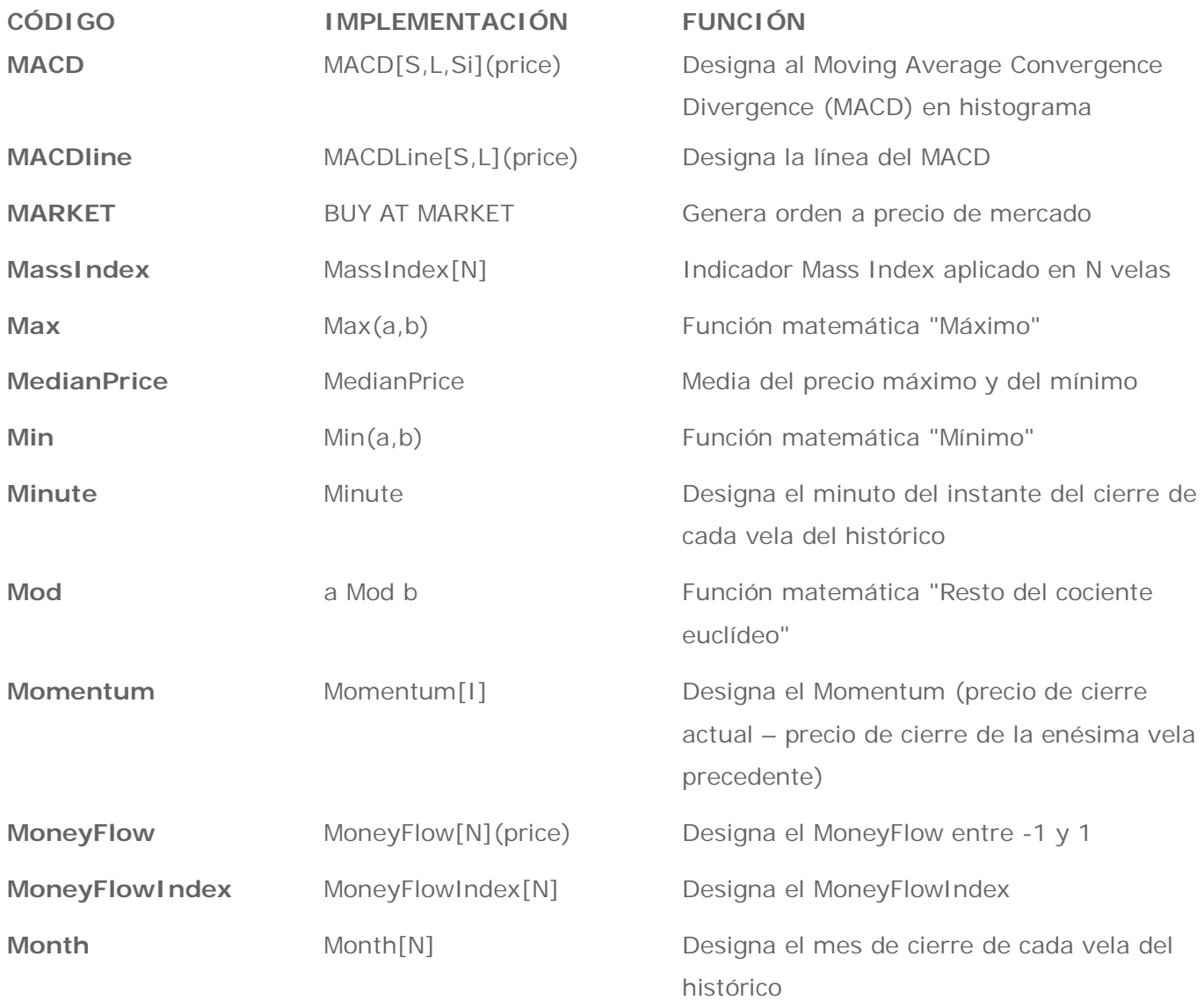

# **N**

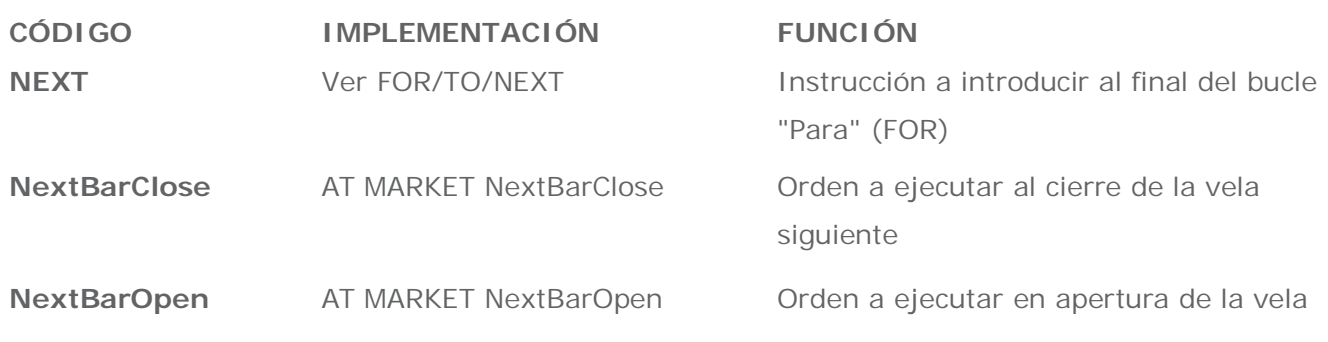

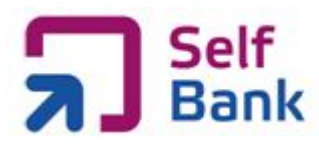

siguiente

**NOT** NOT a **Operador lógico NO** 

#### **O**

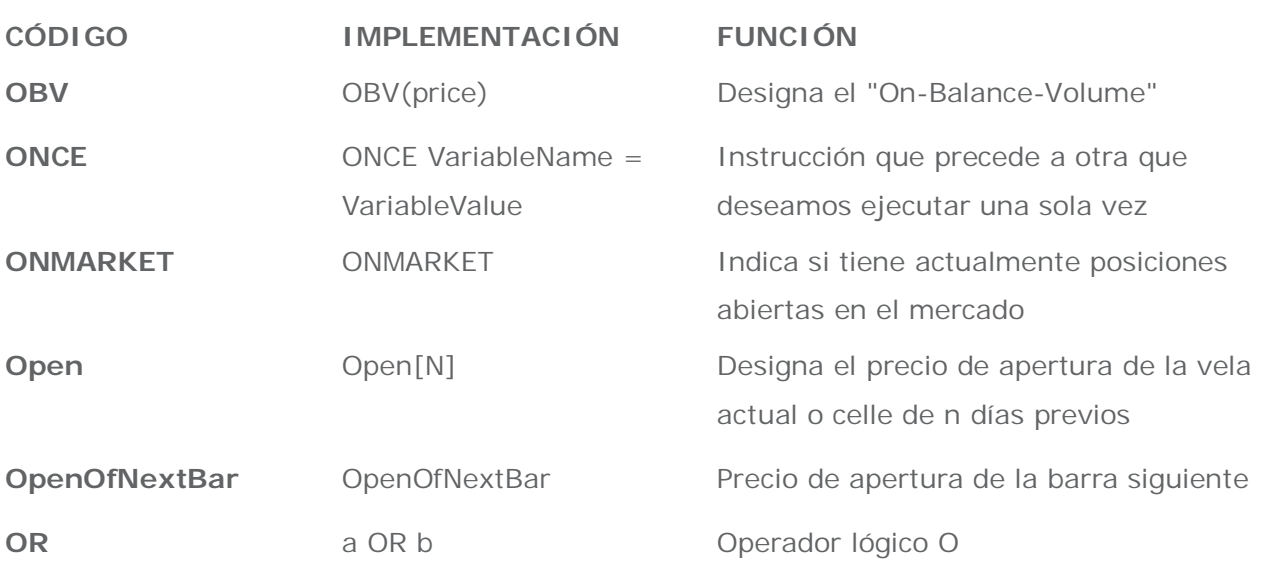

# **P-Q**

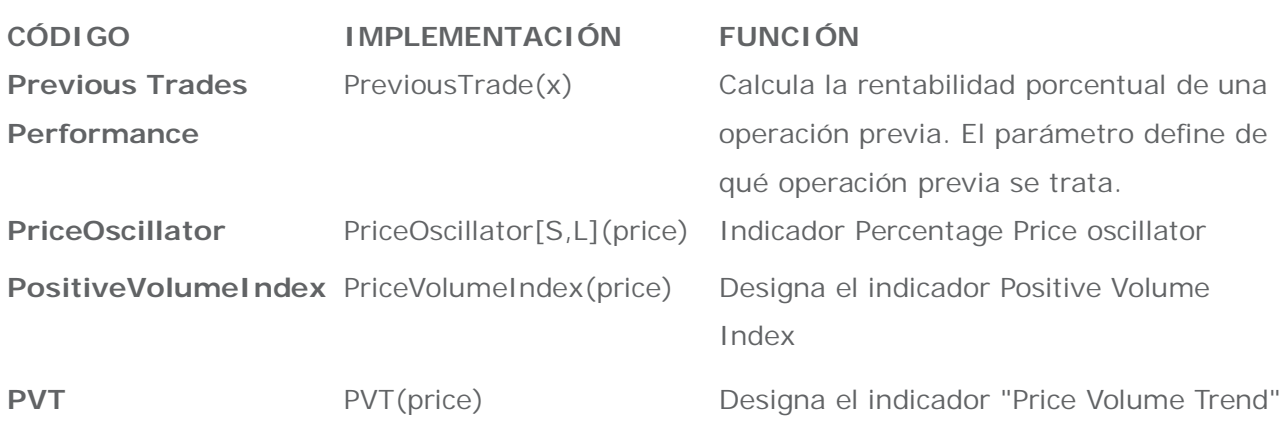

# **R**

**CÓDIGO IMPLEMENTACIÓN FUNCIÓN**

**R2** R2[N](price) Designa el coeficiente R Cuadrado (error de precios en la regresión linear)

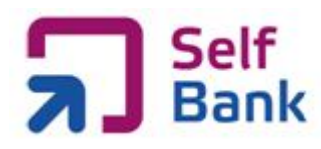

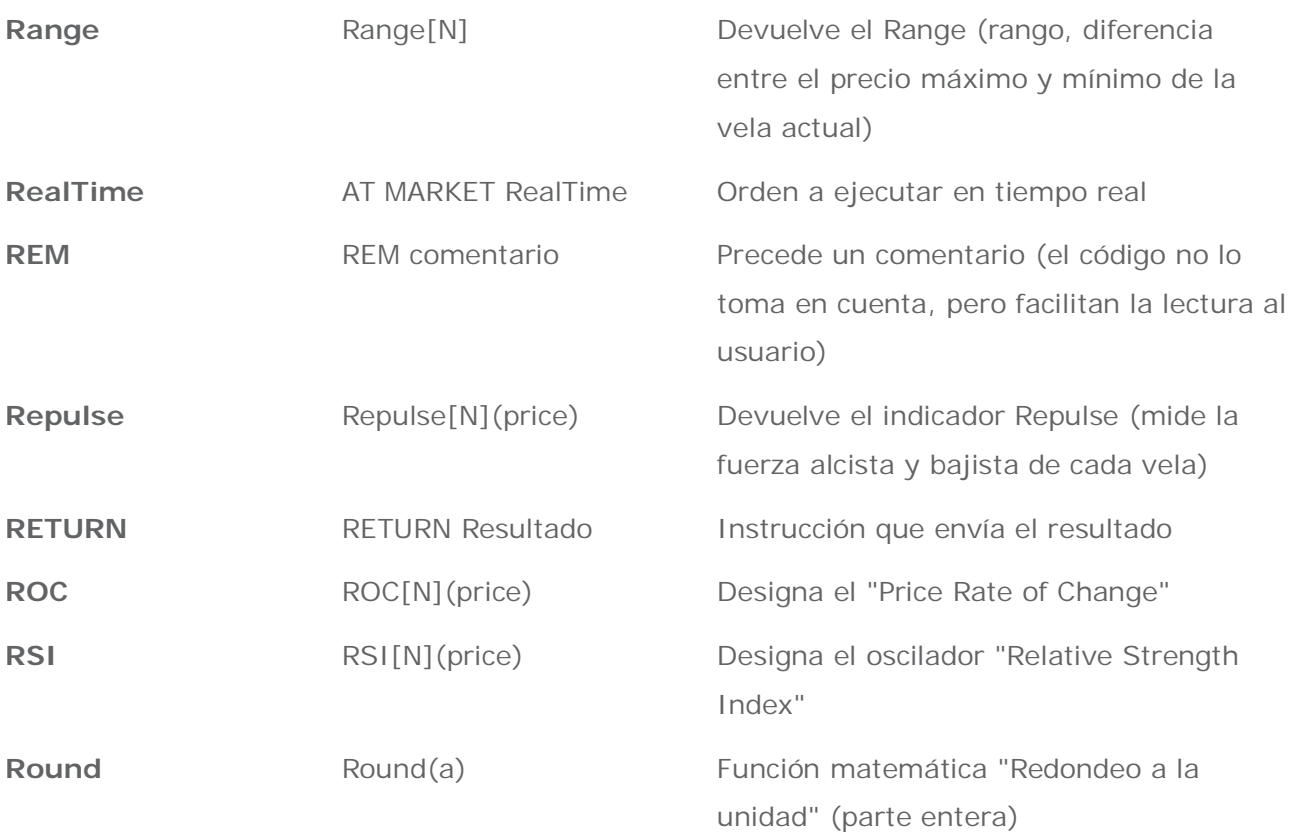

# **S**

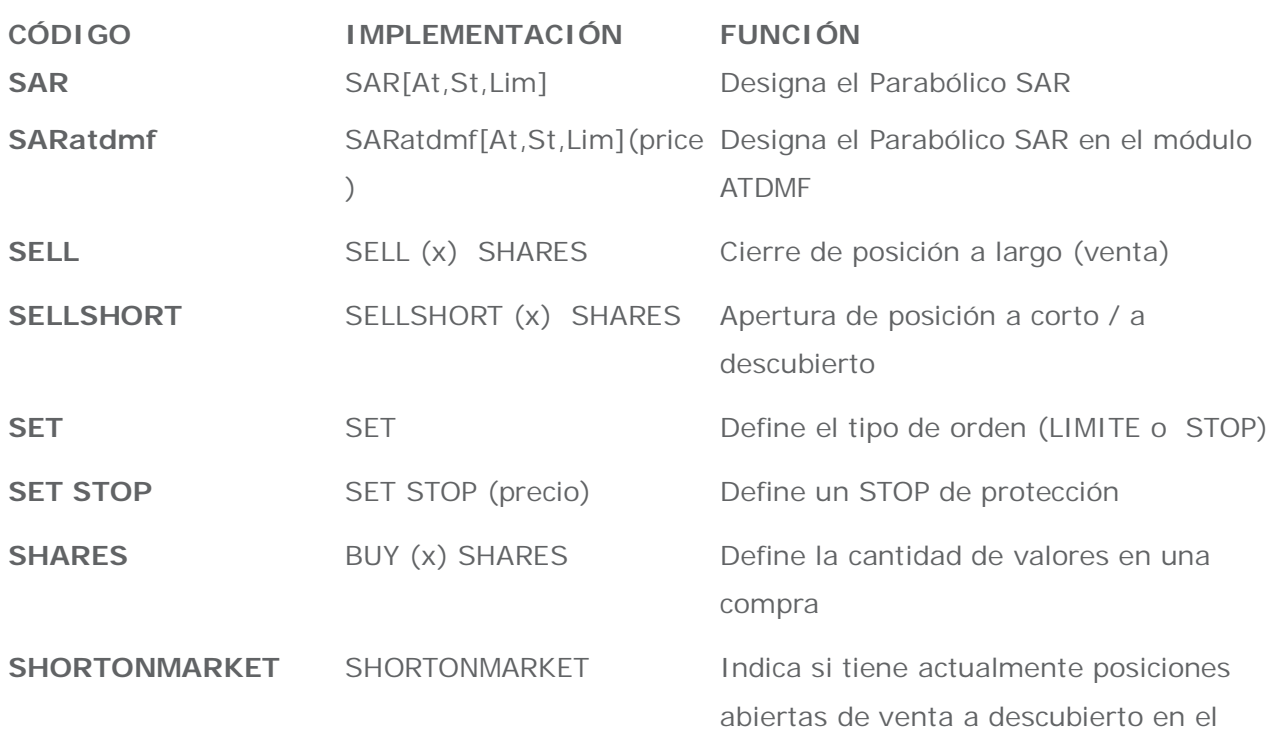

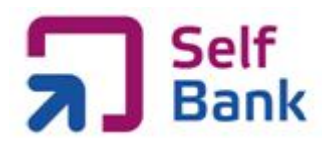

#### mercado

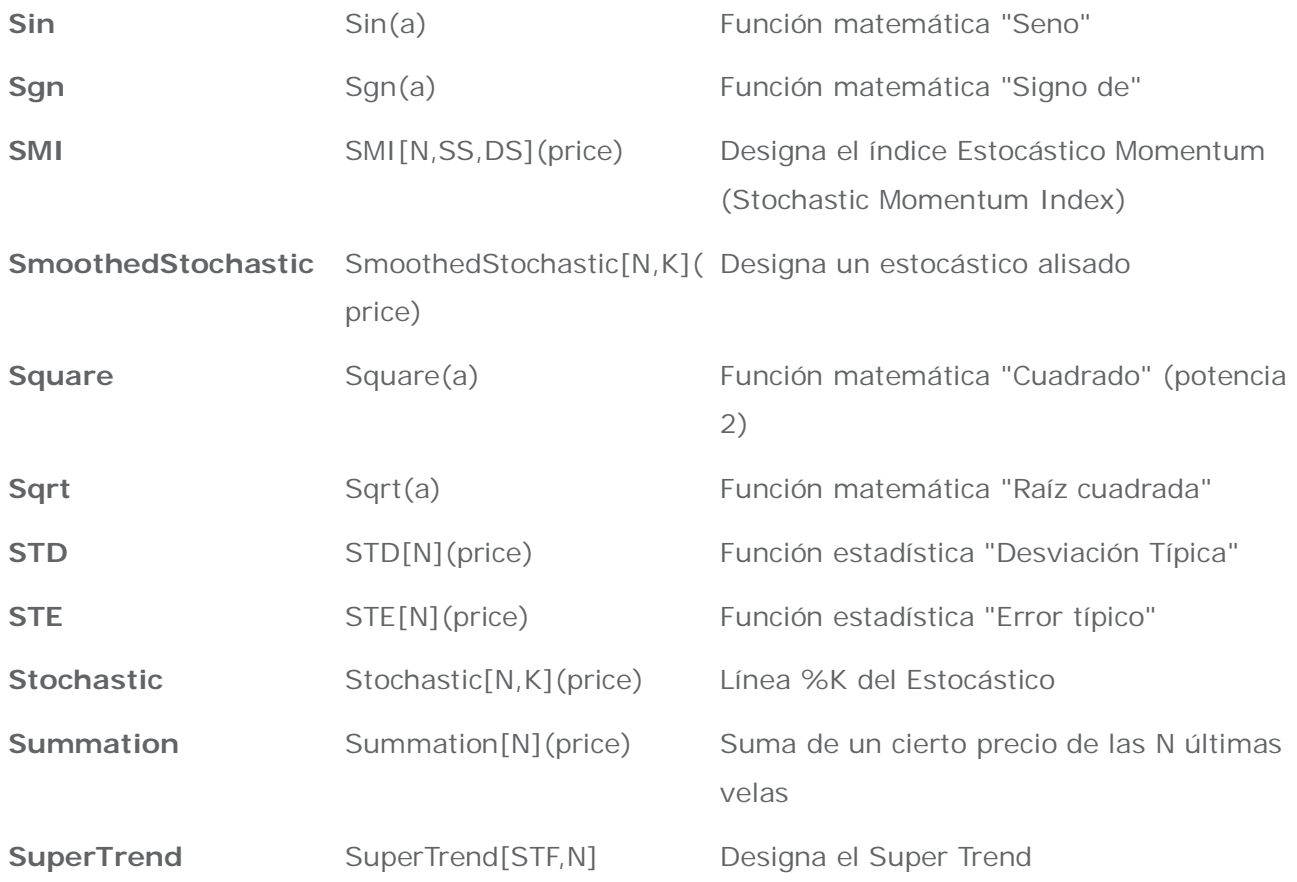

#### **T**

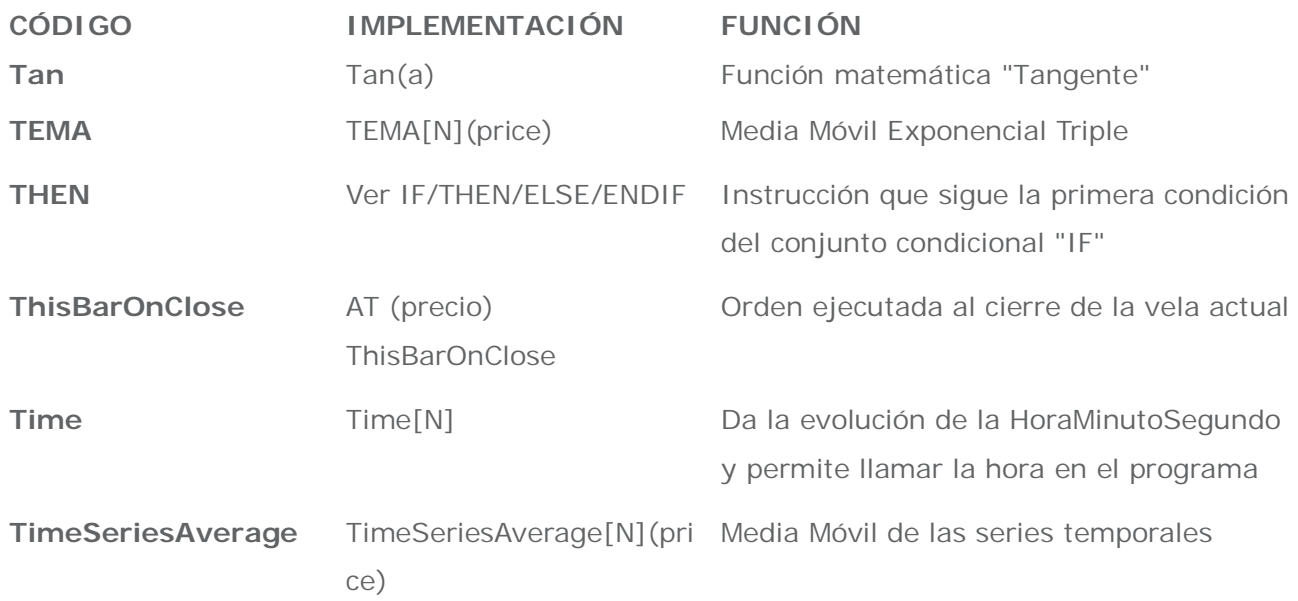

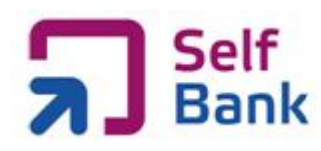

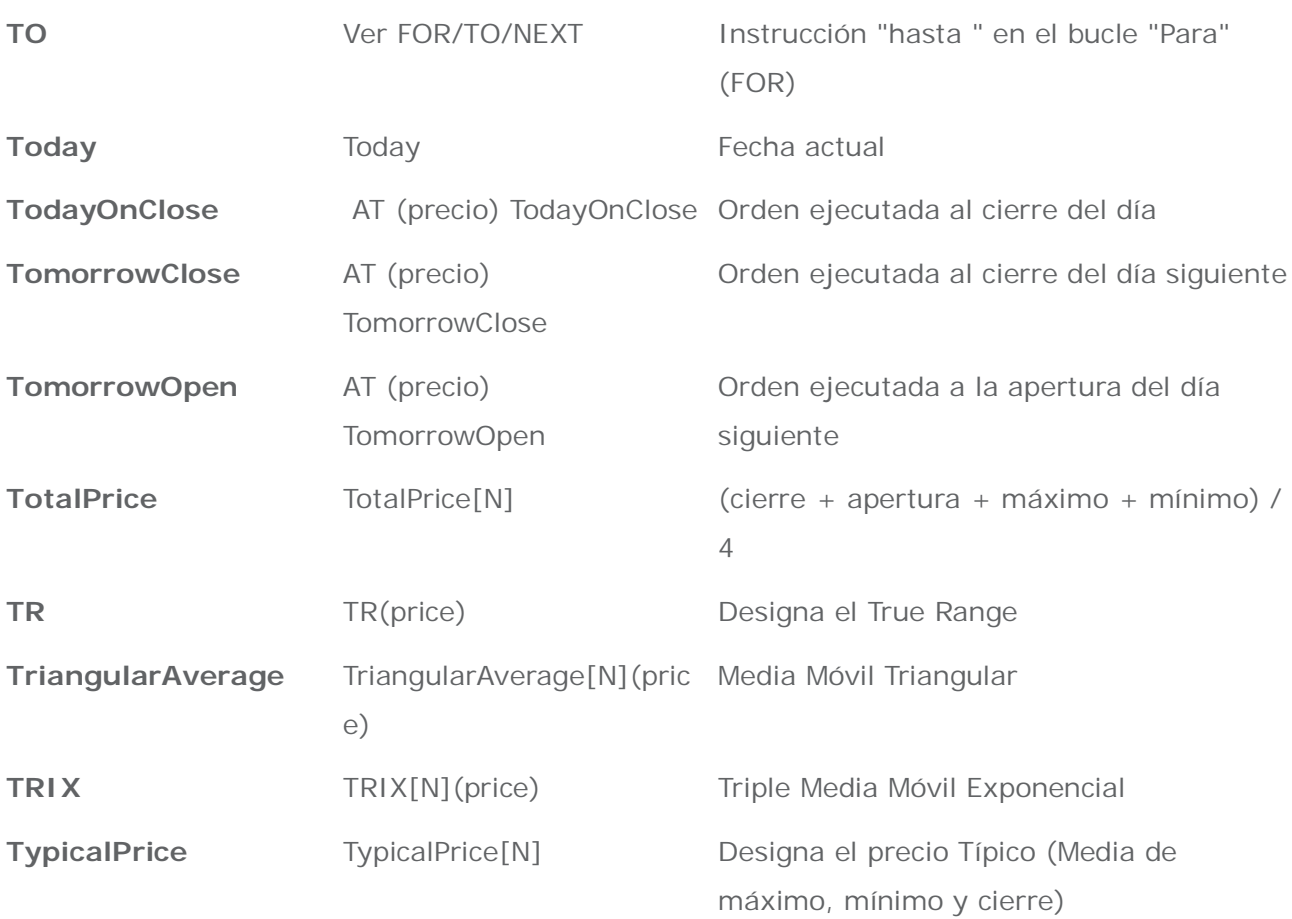

# **U**

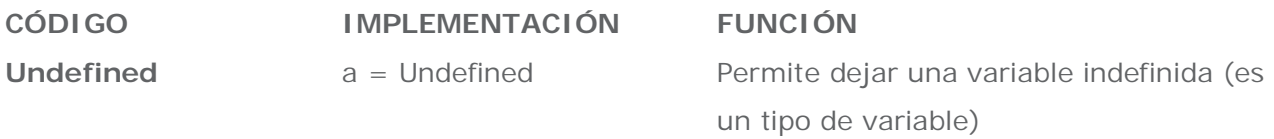

# **V**

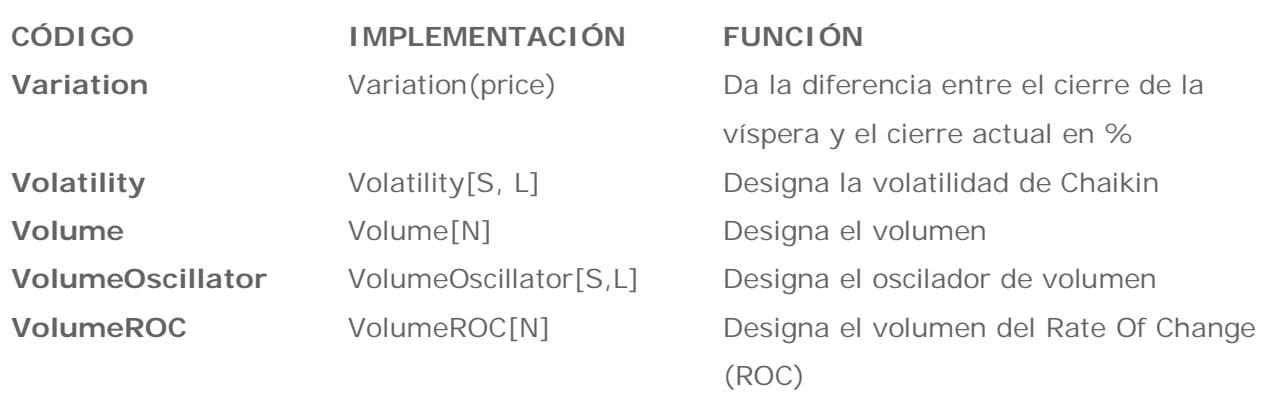

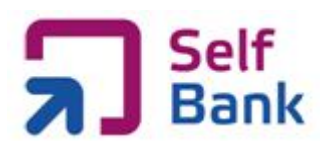

#### **W**

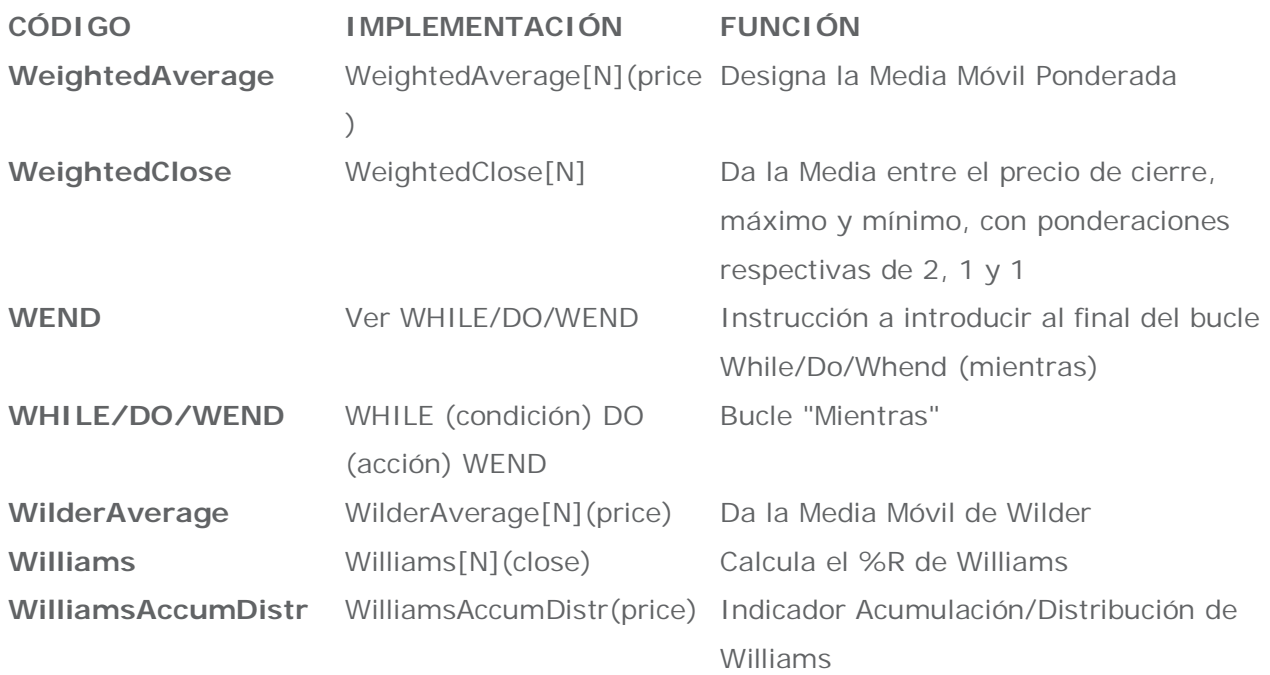

# **X**

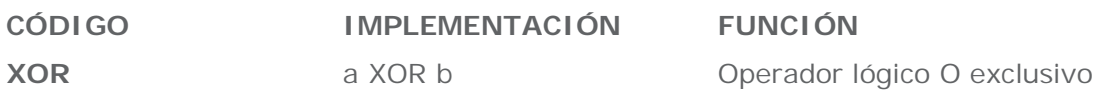

# **Y**

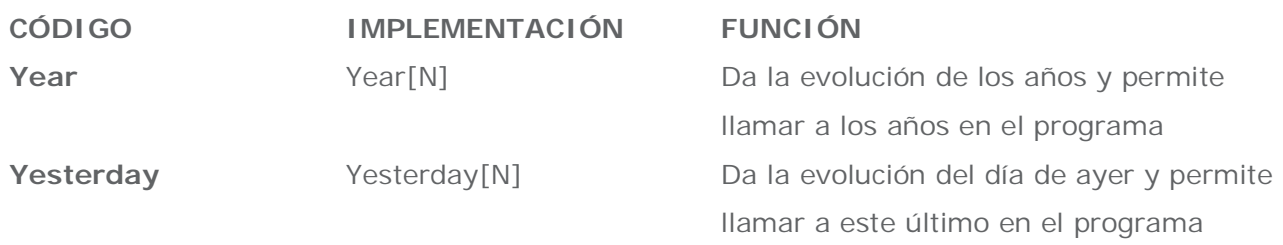

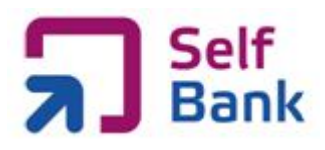

# **Z**

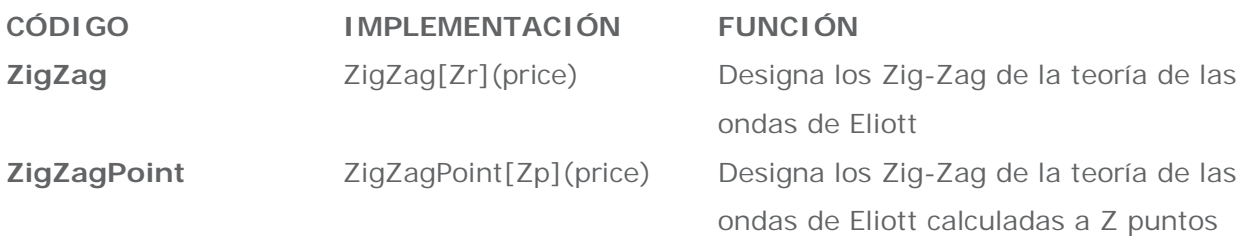

#### **Otros**

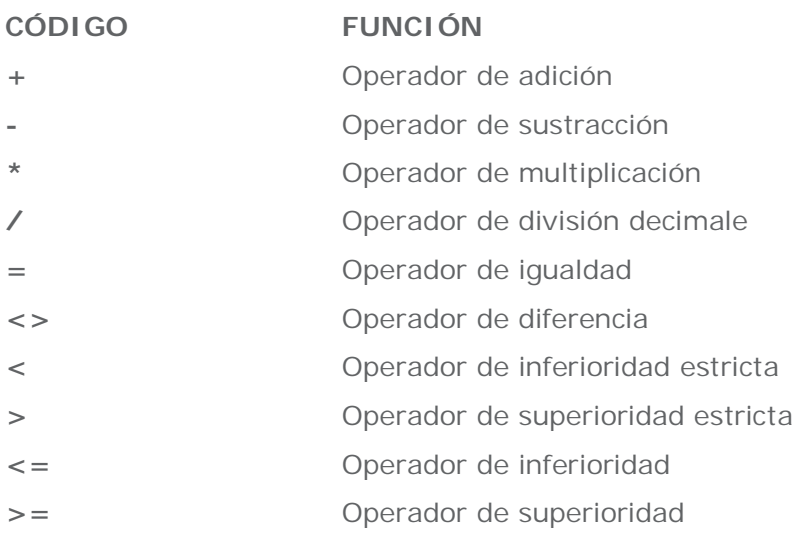